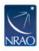

Knowledgebase > VLA > VLA Subarray Observing

## VLA Subarray Observing

Heidi Medlin - 2023-11-01 - VLA

When using the VLA for subarray observations, refer to the OPT manual for how to setup a subarray observation.

https://science.nrao.edu/facilities/vla/docs/manuals/opt/subarray-observing

For information regarding limitations to subarray observations, refer to the *Subarray Observing* section within the *Guide to Observing with the VLA*.

https://science.nrao.edu/facilities/vla/docs/manuals/obsguide/modes/subarrays